## **GES7512-1DK01-OAB0**

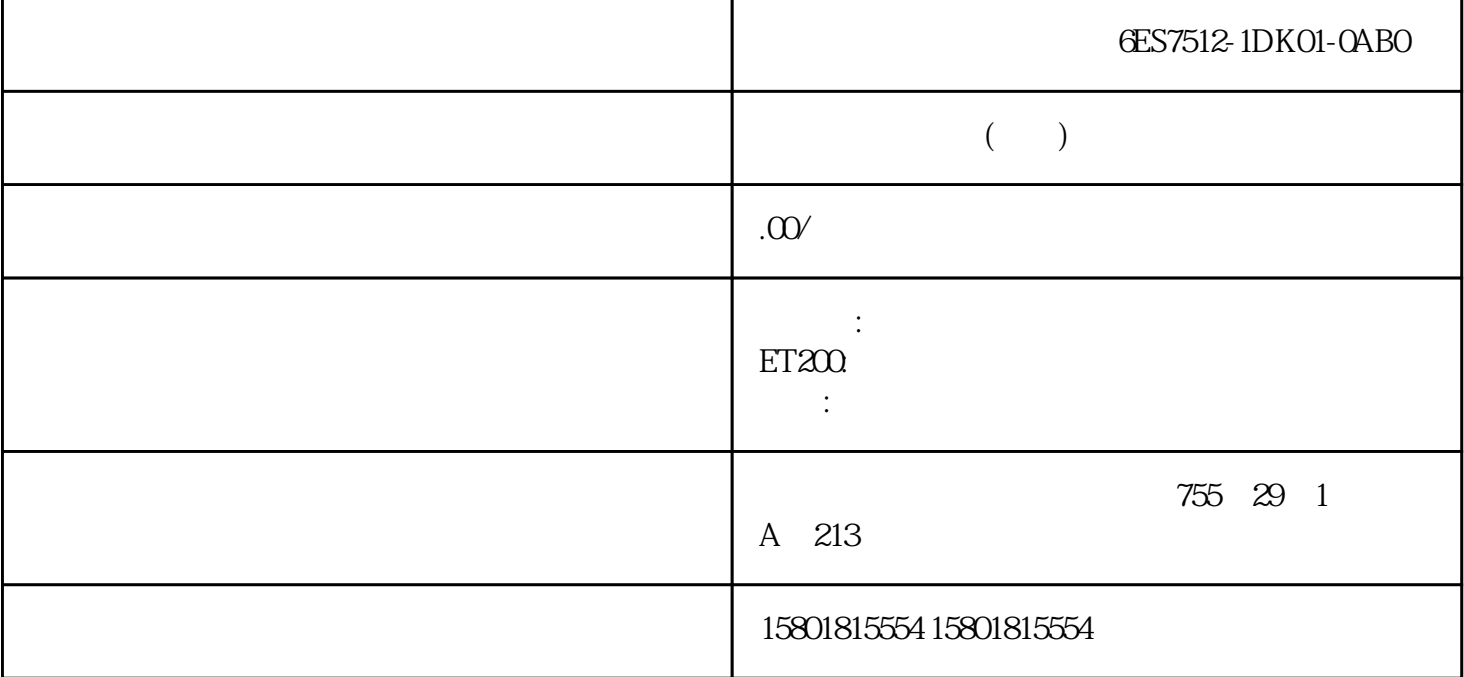

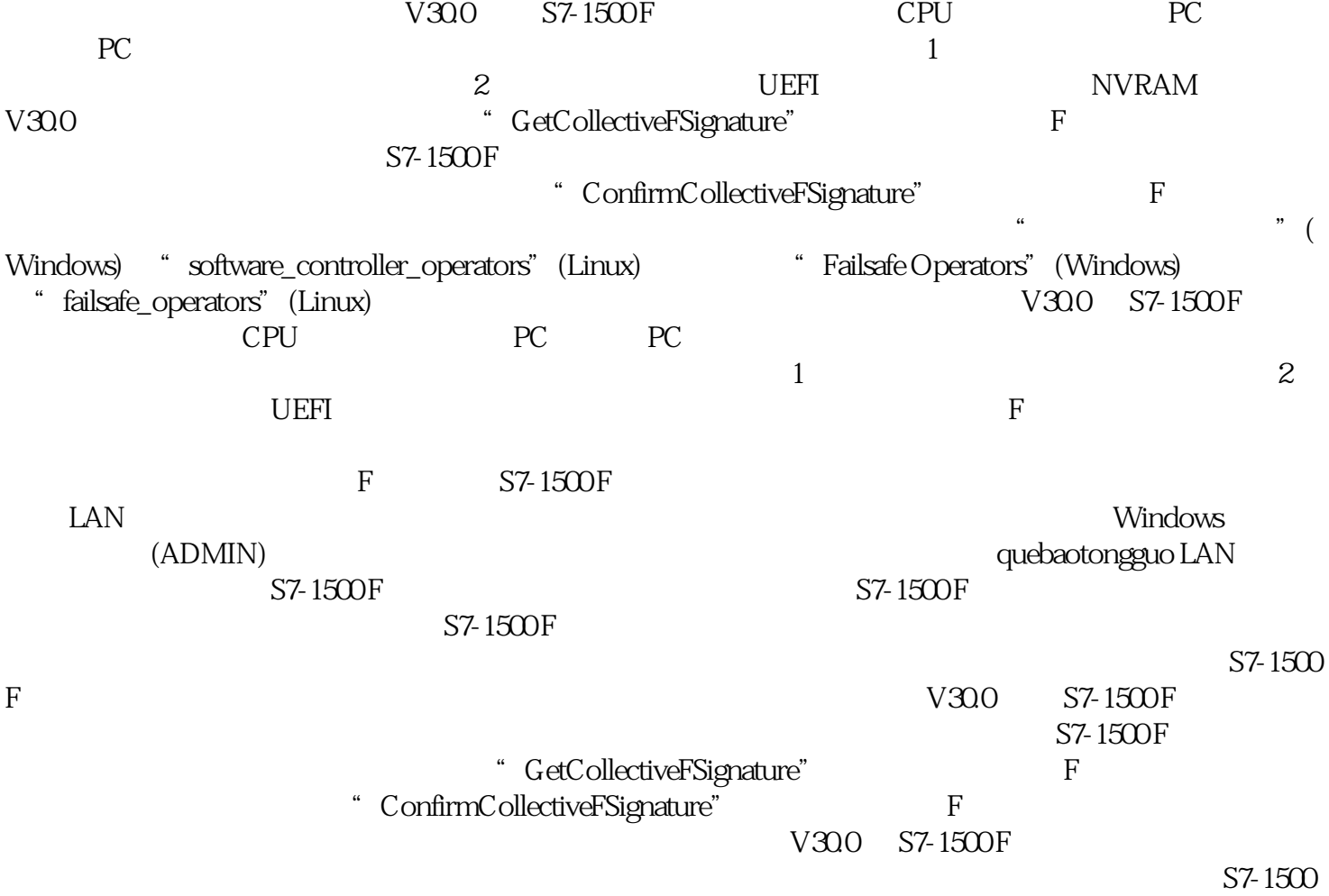

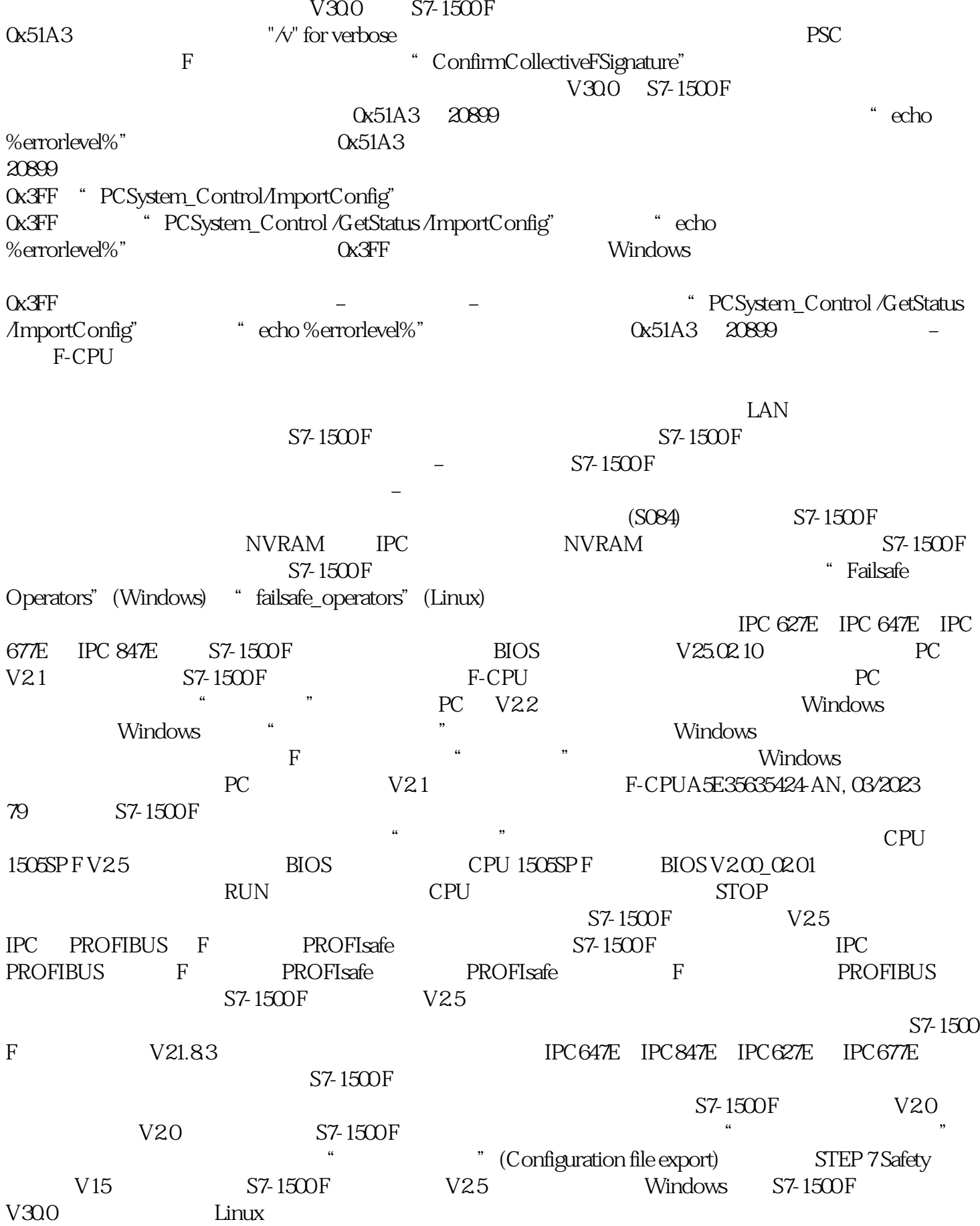

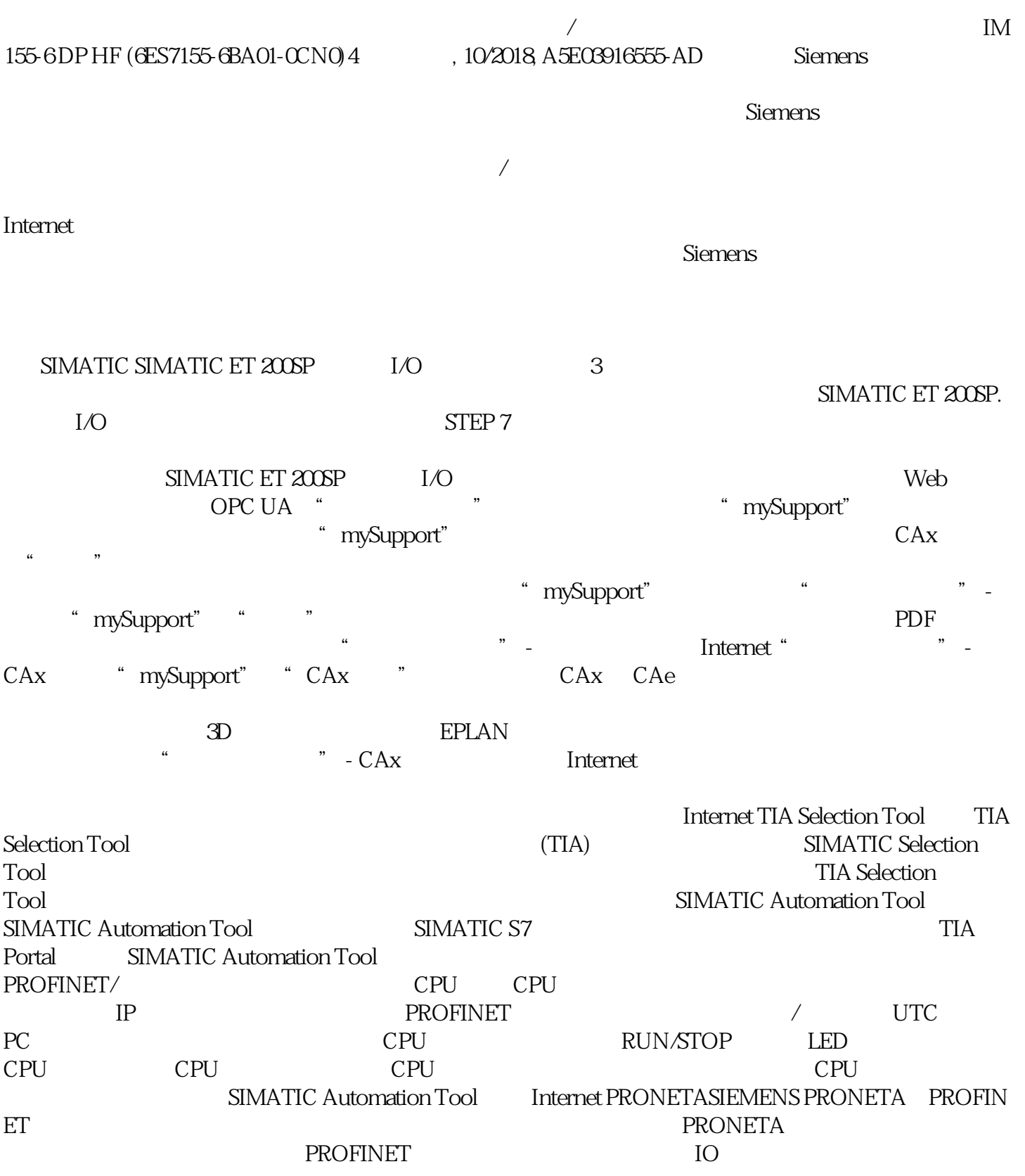